Motorola Surfboard Sbg6580 Default Ip Address
>>>CLICK HERE<<<

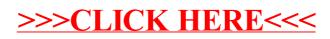